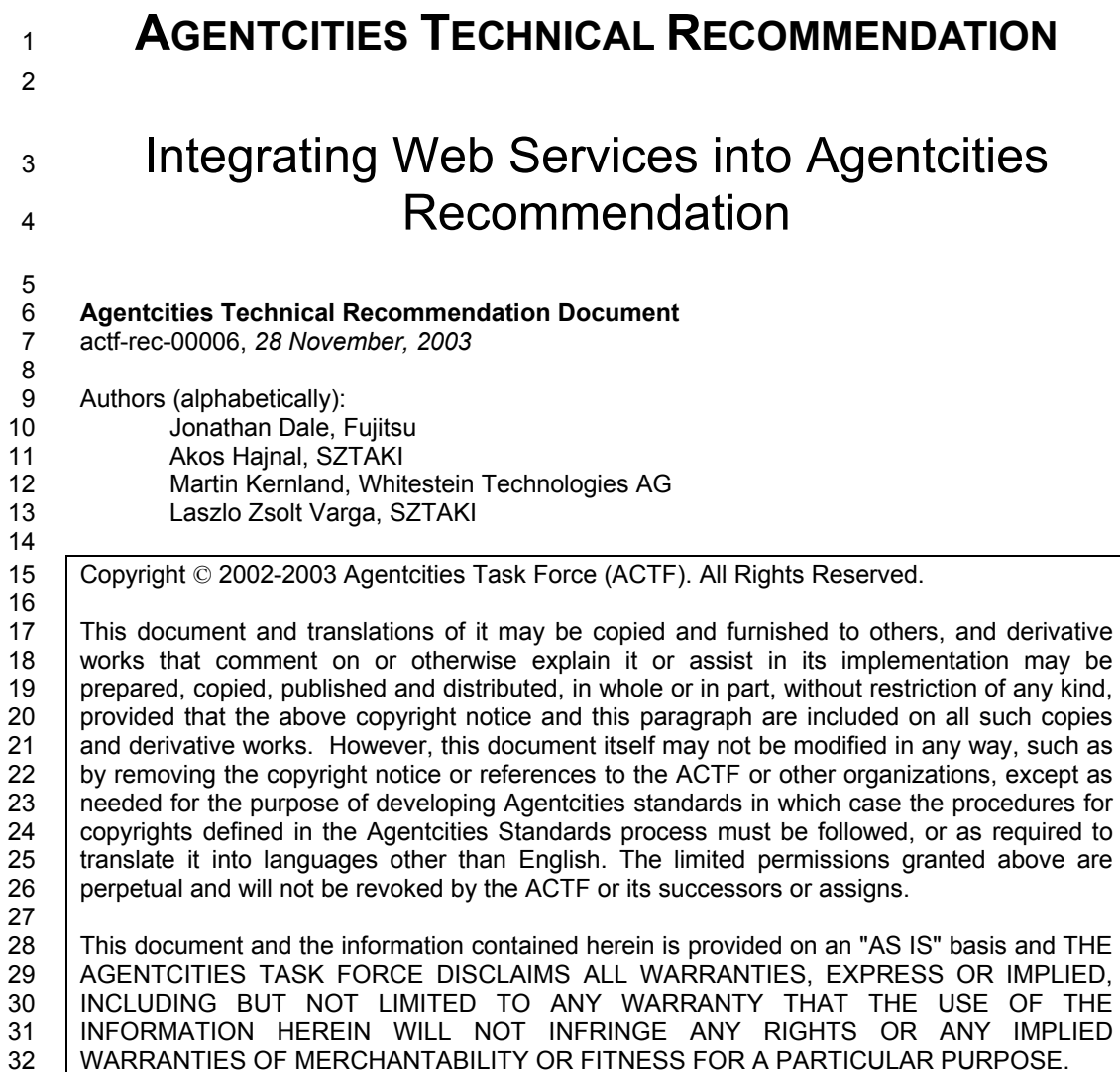

### 33 **Status**

34 *Draft* 

- 35<br>36 36 This version: http://www.agentcities.org/rec/00006/actf-rec-00006a.html<br>37 Latest version: http://www.agentcities.org/rec/00006/
- Latest version: http://www.agentcities.org/rec/00006/
- 38

## 39 **Abstract**

- 40 This document describes how to make Web Services available to agents in an Agentcities
- 41 environment and how to make agent-based services available to Web Service servers in a 42 Web Services environment.
- 43 44

#### **Contents** 44

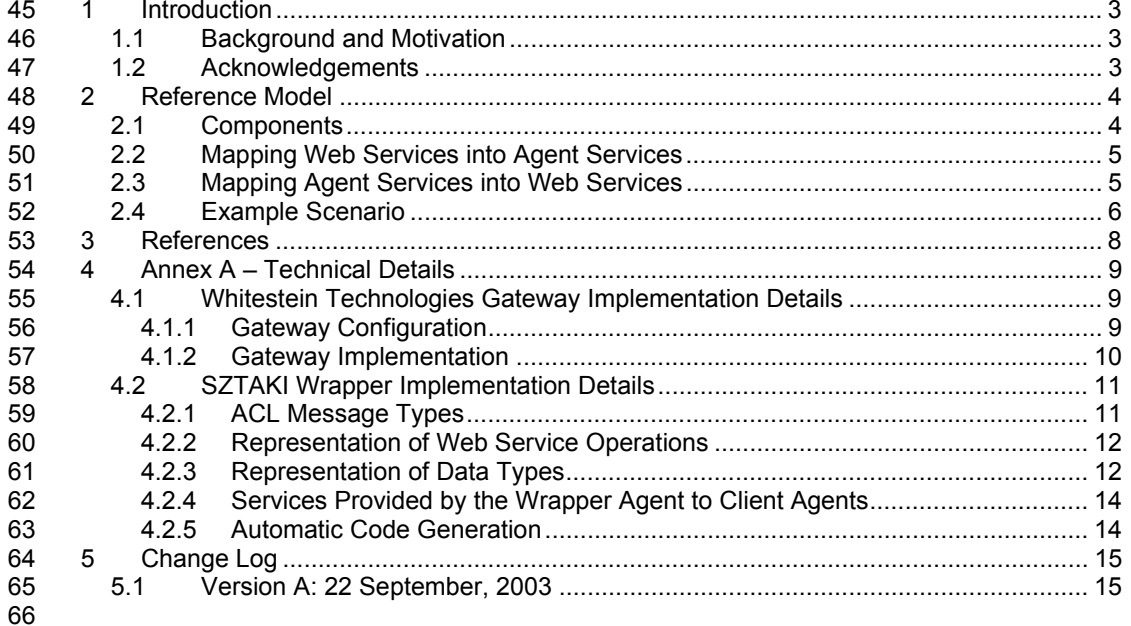

## 67 **1 Introduction**

68 This document serves to demonstrate how FIPA agent-based service can be integrated into a 69 Web Services environment and vice versa. The document covers the following aspects:

70

72

- 71 Accessing Web Services through an agent-based service gateway, and,
- 73 Accessing agent-based services through a Web Services-based service gateway.
- 74

### 75 **1.1 Background and Motivation**

76 Agentcities is an ideal test bed for developing and deploying agent services within, where real 77 world situations can be experienced. In Agentcities, agent platforms that conform to the FIPA 78 standard for software agents [DALE01] to communicate can cooperate and share agent 79 services worldwide.

80

81 However, the majority of existing services and information technology (IT) systems are not 82 represented in the Agentcities Network, as they do not base their interoperability model on 83 FIPA. For example, one of the emergent service architectures which is being rapidly deployed 84 across IT systems is Web Services. The syntactic and semantic differences between Web 85 Services and FIPA agent-based services prevents their seamless interoperation.

86<br>87 The following describes the advantages that both agent-based services and Web Services-88 based services could enjoy if they could interoperate:

- 89
- 90 Accessing Web Services through an agent service (*enhanced functionality*)

91 If agents inside the Agentcities Network could access and use Web Services, then agent 92 developers would profit from this new functionality. Agent applications could combine 93 these Web Services and offer them to other agents as extended services.

- 94
- 95 Accessing agent services through a Web Service (*enhanced credibility*)

96 If Web Service clients and servers could access and use agent services, then agent developers would be able to offer the benefits of agent services to a Web Service 98 environment. This could demonstrate the first generation of intelligent Web Services and 99 would open the Agentcities Network and its potential to Web Services developers.

100

### 101 **1.2 Acknowledgements**

102 The authors would like to thank all of the contributors to the *Integrating Web Services into*  103 *Agentcities Working Group*, especially Margaret Lyell.

- 104
- 105

# 105 **2 Reference Model**

### 106 **2.1 Components**

107 The reference model for allowing Web Services and agent-based services to interact is given 108 in Figure 1.

109

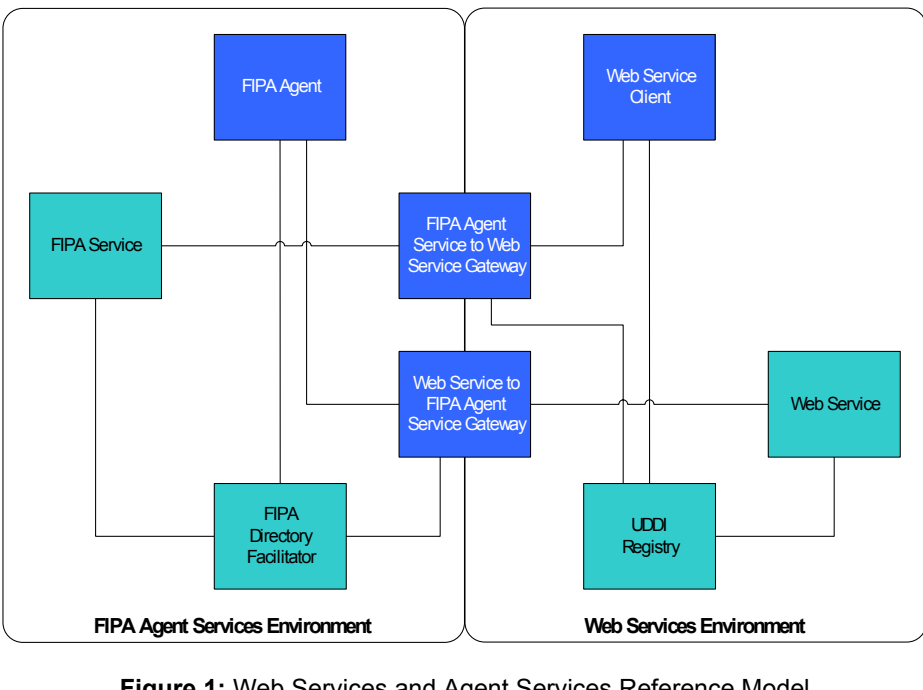

### 110 111 113

115

112 **Figure 1:** Web Services and Agent Services Reference Model

114 In this diagram, we assume two environments:

116 • A FIPA agent service environment<br>117 This environment comprises agen 117 This environment comprises agents which are compliant to the FIPA 2000 standard for interoperating software agents [DALE01] [FIPA2000]. 119

120 • A Web Service environment<br>121 This environment comprise This environment comprises Web Service clients and servers which comply with the 122 specifications for SOAP [SOAP00], WSDL [WSDL01] and UDDI [UDDI02].

- 123 And the following logical components
- <sup>126</sup> A FIPA Agent which can take advantage of a FIPA Service<sup>1</sup> by querying a FIPA Directory 127 Facilitator. 128
- 129 A Web Service Client which can take advantage of a Web Service by querying with a 130 UDDI Registry Server and then invoking the appropriate SOAP method. UDDI Registry Server and then invoking the appropriate SOAP method. 131
- 132 A FIPA Service to Web Service Gateway which allows a FIPA Agent to access Web<br>133 Services seamlessly. Services seamlessly.
- 134

- 135 A Web Service to FIPA Service Gateway which allows a Web Service Client or Server to 136 access a FIPA Service seamlessly. access a FIPA Service seamlessly.
- 137

The distinction between a FIPA Agent and a FIPA Service is purely for illustrative purposes to distinguish between a service producer and a service consumer; in reality, both are provided by agents, but the service should not be confused with the identity of the agent.

### 137 **2.2 Mapping Web Services into Agent Services**

138 In this instance, the Web Service to FIPA Service Gateway (WStFSG) acts as a bridge 139 between FIPA Agents that wish to access Web Services in a transparent fashion. The 140 WStFSG has the following logical responsibilities (refer to Figure 1):

- 141
- 142 (*Optional*) Query known local UDDI registry services and produce df-agent-143 description mappings which the WStFSG automatically registers with known FIPA 144 Directory Facilitators. This allows FIPA Agents to discover Web Services inside its own environment.
- 146
- 147 (*Required*) Intercept REQUEST messages from FIPA Agents which are intended for Web 148 Service servers and perform the necessary translation of the data from FIPA ACL into a 149 SOAP method invocation. The WStFSG performs the SOAP method invocation on behalf 150 of the FIPA Agent.
- 151
- 152 (*Required*) Intercept the return of SOAP method invocation and perform the necessary 153 translation of the data into FIPA ACL inside an INFORM message. The WStFSG then 154 forwards this message to the calling FIPA Agent as if it were a response from a FIPA 155 Service.
- 156

157 Obviously, the WStFSG can only support one-shot Web Services; in the future, more 158 complicated service invocations may not be useable by the WStFSG. 159

### 160 **2.3 Mapping Agent Services into Web Services**

161 In this instance, the FIPA Service to Web Service Gateway (FStWSG) acts as a bridge 162 between Web Service Clients that wish to access FIPA Services in a transparent fashion. The 163<br>163 FStWSG has the following logical responsibilities (refer to Figure 1): FStWSG has the following logical responsibilities (refer to Figure 1):

- 164
- 165 (*Optional*) Query known local FIPA Directory Facilitators and produce UDDI registry 166 descriptions which the FStWSG automatically registers with known UDDI registry servers.
- 167 168 • (*Required*) Intercept SOAP method invocations from Web Service Clients which are 169 intended for FIPA Services and perform the necessary translation of the data into FIPA 170 ACL inside a REQUEST message. The FStWSG then forwards this message to the FIPA 171 Service as if it were a request from a FIPA Agent.
- 172
- 173 (*Required*) Intercept INFORM messages from FIPA Services which are intended for Web 174 Service Clients and perform the necessary translation of the data from FIPA ACL into a 175 SOAP method return. The FStWSG performs the SOAP method return on behalf of the 176 FIPA Service.
- 177

178 Obviously, the FStWSG can only support one-shot Web Services; in the future, more 179 complicated service invocations may not be useable by the FStWSG.

- 180
- 181

### 181 **2.4 Example Scenario**

182 As an example scenario, consider a FIPA Service which acts as a simple currency converter. 183 It is able to handle a REQUEST message with two currencies as input and the result is an 184 INFORM message with the exchange rate between the two currencies.

```
FIPA
                   Service
                                    FIPA Service to Web Service Gateway
                                                                          Web Service
                                        Message | Message | | | Client
                                       Controller
                                                     Transformer
                                                                    <u> 1)</u>
                                                                    \left( \widehat{4}\right)(2)\overline{186} (3)
187<br>188
                                   Figure 2: Gateway Interactions<sup>2</sup>
189 
190 In Figure 2, a FIPA Service is exposed as a Web Service using a FStWSG. A Web Service 
191 Client uses this exposed service by sending a SOAP request message to the gateway (step 
192 1). The following is an example representation of this SOAP message (note the method 
193 getRate with the arguments USD and CHF):
194 
195 <?xml version="1.0" encoding="UTF-8"?>
196 <soapenv:Envelope
197 xmlns:soapenv=http://schemas.xmlsoap.org/soap/envelope/
198 xmlns:xsd=http://www.w3.org/2001/XMLSchema
199 xmlns:xsi="http://www.w3.org/2001/XMLSchema-instance"><br>200 saceny:Body>
         200 <soapenv:Body>
201 <getRate soapenv:encodingStyle=
202 "http://schemas.xmlsoap.org/soap/encoding/">
203 <arg1 xsi:type="xsd:string">USD</arg1>
204 <arg2 xsi:type="xsd:string">CHF</arg2><br>205 </aetRate>
205 </getRate><br>206 </soapeny:Bo
206 </soapenv:Body><br>207 </soapenv:Envelop
       207 </soapenv:Envelope>
208 
       The FStWSG then transforms this SOAP message into a FIPA ACL message and sends it to
210 the targeted FIPA Service (step 2). Since the ACL message communication is performed in 
211 an asynchronous fashion, the FStWSG needs to keep track of this conversation with the FIPA 
212 Service and raise a timeout exception in the case that the it does not respond in a timely 
213 manner. The following is an example of the REQUEST message that the FStWSG sends to the 
214 FIPA Service on behalf of the Web Service Client: 
215<br>216
       216 (REQUEST
217 :sender (agent-identifier
218 :name Exchange12@VOYAGER2:1099/JADE
219 : addresses (sequence http://voyager2:7776/acc))<br>220 : receiver (set (agent-identifier
220 : receiver (set (agent-identifier<br>221 : name exchange@vovager2:7774/J
221 : name exchange@voyager2:7774/JADE<br>222 : addresses (sequence http://voyag
222 :addresses (sequence http://voyager2:9999/acc)))
         : content "USD-CHF")
224 
225 Once received, the FIPA Service processes the FIPA ACL message and returns the results 
226 inside an INFORM message (step 3): 
227<br>228
228 (INFORM<br>229 : send
         :sender (agent-identifier
```
 $\overline{\mathbf{c}}$ <sup>2</sup> The illustrated components of the gateway (Message Transform and Message Controller) are architectural proposals since both gateways (FStWSG and WStFSG) need to transform messages and to control the sending and receiving of the messages.

```
230 : name exchange@voyager2:7774/JADE<br>231 : addresses (sequence http://voyago
231 : addresses (sequence http://voyager2:9999 ))<br>232 : receiver (set (agent-identifier
232 : receiver (set (agent-identifier<br>233 : name Exchange12@VOYAGER2:1099
233 : name Exchange12@VOYAGER2:1099/JADE<br>234 : addresses (sequence http://voyager)
234 : addresses (sequence http://voyager2:7776/acc)))<br>235 : content "1.38")
          : content "1.38")
236 
237 The FStWSG receives this message, transforms it to a SOAP message and returns the 
238 answer as a SOAP message to the Web Service client (step 4): 
239 
240 <?xml version="1.0" encoding="UTF-8"?>
241 <soapenv:Envelope<br>242 xmlns:soapenv="1
        242 xmlns:soapenv="http://schemas.xmlsoap.org/soap/envelope/"
243 xmlns:xsd="http://www.w3.org/2001/XMLSchema"
244 xmlns:xsi="http://www.w3.org/2001/XMLSchema-instance">
245 <soapenv:Body>
246 <getRateResponse<br>247 soapenv:encodin
247 soapenv:encodingStyle=<br>248 "http://schemas.xmls
248 "http://schemas.xmlsoap.org/soap/encoding/">
249 <ertRateReturn xsi:type="xsd:float">1.38</getRateReturn><br>250 </getRateResponse>
250 </getRateResponse><br>251 </soapeny:Body>
251 </soapenv:Body><br>252 </soapenv:Envelop
       252 </soapenv:Envelope>
253 
254 In the opposite direction, from a FIPA Agent to a Web Service using the WStFSG would be 
255 very similar from the view of the messages and their content since both gateways hide the 
256 target service by wrapping it with the same interface as the requesting service. 
257
```
# 258 **3 References**

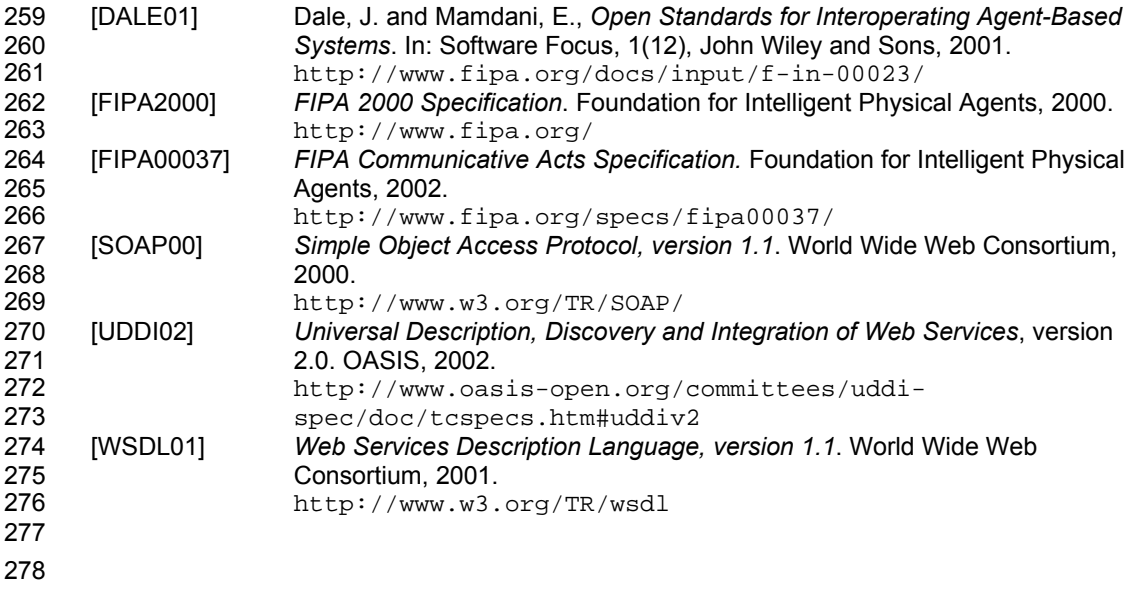

# 278 **4 Annex A – Technical Details**

### 279 **4.1 Whitestein Technologies Gateway Implementation Details**

280 The Web Services Agent Gateway (WSAG) allows existing agent services to be deployed as 281 Web Services. Any agent running on a FIPA-compliant agent platform that is capable of 282 communicating via FIPA ACL messages can be deployed as a Web Service.

283

284 WSAG consists of a gateway that transforms a SOAP call into any kind of agent conversation<br>285 with FIPA ACL messages. The following diagram illustrates the communication of the with FIPA ACL messages. The following diagram illustrates the communication of the 286 gateway: 287

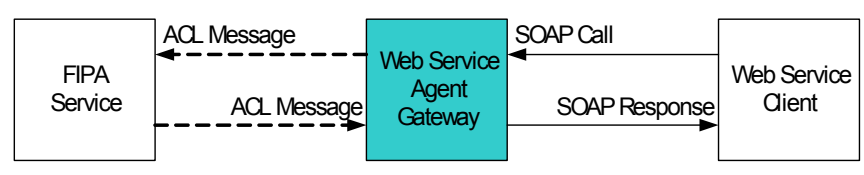

288 289

291

290 **Figure 3:** Whitestein Technologies' Web Services Agent Gateway

292 When a Web Service invokes a SOAP call on the gateway, the gateway transforms this 293 synchronous call into an asynchronous message communication via FIPA ACL messages to synchronous call into an asynchronous message communication via FIPA ACL messages to 294 the software agent(s) that provides the service. The gateway waits for the answer of the agent 295 and can. if necessary, produce a timeout on the Web Service side if the agent does not 295 and can, if necessary, produce a timeout on the Web Service side if the agent does not 296 respond within a configurable timeframe. When the answer arrives, the gateway forwards the 296 respond within a configurable timeframe. When the answer arrives, the gateway forwards the 297 response to the requesting Web Service client. response to the requesting Web Service client.

298

299 As conversations between agents are much more complex and semantically richer than the 300 simple request/response of Web Services, no generic mapping of this communication is 301 possible. However, communication from an agent to a Web Service can be automatically mapped (as described in section 4.2).

303<br>304

304 The implementation of the WSAG currently allows manual configuration of the problematic<br>305 parts as a first step so that an agent service can still be mapped to a Web Service. Future parts as a first step, so that an agent service can still be mapped to a Web Service. Future 306 enhancements and semi-automatic mapping procedures can be developed by the community. 307

### 308 **4.1.1 Gateway Configuration**

309 Before communication can occur, the WSAG has to be set up and configured. In this section, 310 a simple ping service (as used by all Agenticities agent platforms) will exemplify an agent a simple ping service (as used by all Agentcities agent platforms) will exemplify an agent 311 service that is being deployed as a Web Service. The WSAG is a Web application running within a servlet container and as soon as it is loaded into the servlet engine, it can be 313 configured with a standard Web browser. In order to deploy an agent service as a Web 314 Service, the following information has to be provided:

- 315
- 
- 

316 • The invocation call signature<br>317 A normal Java interface with

A normal Java interface with the method structure needs to written and compiled. Here is 318 the example for the aforementioned ping service:

```
319<br>320
320 public interface Ping {<br>321 public String sendPine
             public String sendPing(String content);
322 }
323 
324 The next step is to execute the Agent Generator script which produces a set of files
```
- 325 based on this Java interface.
- 326
- 327 The structure of the conversation with the targeted agent service

328 Because of the aforementioned semantic gap between the agent communication and the 329 simple request/response paradigm of Web Services, the conversation of the WSAG with simple request/response paradigm of Web Services, the conversation of the WSAG with 330 the targeted agent has to be implemented manually. The conversation is not limited to 331 one participating agent, so even more complex auctions or contract-net protocols can be 332 implemented. The file with the name composed out of the interface name and the method 333 name with the term Agent at the end is the one to alter. In this example it would be the 334 file PingSendPingAgent.java and the code to change can be found in the method 335 sendPing (same as in the interface).

337 Here is the changed code:

```
338<br>339
339 public void sendPing(String content) {<br>340 MessageTemplate responseTemplate =
340 MessageTemplate responseTemplate =
341 MessageTemplate.MatchPerformative(<br>342 ACLMessage.INFORM);
342 ACLMessage.INFORM);
343 addBehaviour(new DefaultBehaviour(this, responseTemplate));<br>344     ACLMessage msg = new
344 ACLMessage msg = new
345 ACLMessage(ACLMessage.QUERYREF);<br>346 msg.setContent(content); //conte
346 msg.setContent(content); //content should be "ping"<br>347 sendMessage(msg);
             sendMessage(msg);
348 }
```
349

336

350 Two things are of importance: one, to match the perfomative of the expected answer, 351 and, two, to send the correct performative of the initial message of the conversation. After 352 the code changes, the second Agent Generator script can be executed and a .jar file is 353 generated which should be uploaded to the WSAG.

- 354
- 355 The address of targeted agent service
- 356 In order for the WSAG to find the right agent service that should be deployed, the user 357 needs to enter its agent address. The target agent can already be running on a platform 358 and it will not be aware of whether the conversation is with the WSAG or a "normal" 359 agent. 360

361 With this information, the gateway is able to do the transition from a synchronous SOAP call 362 to an asynchronous ACL message communication.

363

#### 364 **4.1.2 Gateway Implementation**

365 The WSAG is a Web application running within a servlet container $3$  and is constructed from 366 the following components: 367

368 • Gateway Controller

369 This manages the whole gateway and feeds Web pages to the user. It consists of several servlets, JSPs and some helper classes.

- 371
- 372 Gateway Agents

373 These agents perform the actual transition from the SOAP call to the ACL message 374 communication. Their implementation is partially generated by the Agent Generator script 375 and completed manually by the developer.

376 377 • Axis

378 This is the SOAP engine of the Apache project and is the entry point of all incoming 379 SOAP communication with Web Services.

- 380
- 381 JADE Main Container

<sup>3</sup> WSAG was developed and tested for the Apache Tomcat 4.x, but in general it should be able to run on any specification-compliant servlet engine.

382 The open source platform JADE was chosen for an internal agent platform because it is<br>383 currently the most commonly used platform in the Agentcities Network. The generated 383 currently the most commonly used platform in the Agentcities Network. The generated 384 Gateway Agent is deployed in this container.

385

### 386 **4.2 SZTAKI Wrapper Implementation Details**

387 Since the existing Web Services and agent systems use different protocols in their<br>388 communications (typically Web Services use the SOAP protocol over HTTP and agents use communications (typically Web Services use the SOAP protocol over HTTP and agents use 389 ACL messages sent over IIOP or HTTP) client agents cannot access Web Services directly. 390 For this reason some kind of wrapper solution is needed to convert agent requests into the 391 appropriate Web Service operation call and Web Service results into agent communication appropriate Web Service operation call and Web Service results into agent communication 392 language.

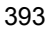

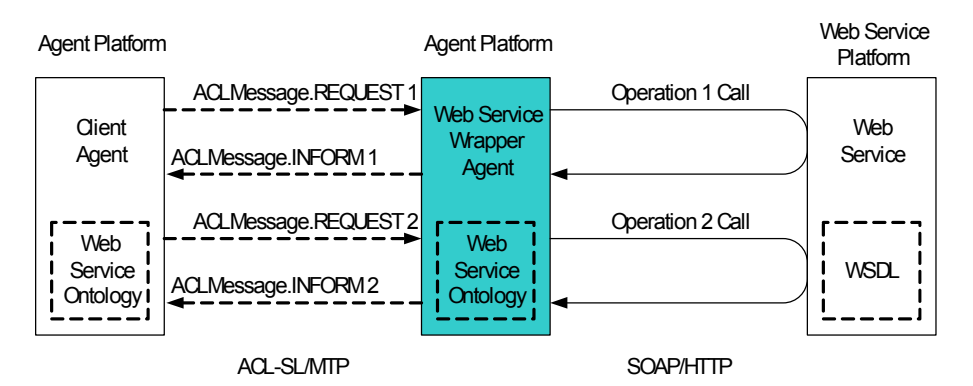

394<br>395

396

**Figure 4: SZTAKI Service Wrapper Agent** 

397 The SOAP/HTTP side of the Web Service wrapper agent, that is, the interface of the Web 398 Service call (location, operation names and parameter types) is completely defined by the 399 WSDL file, therefore the code of the actual call is straightforward using the 400 org.apache.soap library. On the FIPA ACL-SL/MTP side of the Web Service wrapper 401 agent some important design decisions were made relating to:

- 402
- 403 the type of FIPA ACL messages,
- 404
- 405 the representation of Web Service operations, and,
- 406
- 407 the representation of data types used in the Web Service operation parameters and 408 results.
- 409

410 The WSDL2JADE tool processes the Web Service description file (WSDL) of an existing Web 411 Service and automatically generates an agent ontology as well as agent deployment code 412 implementing the Web Service wrapper agent for JADE platforms.

413

414 Due to the support of XML and WSDL processing, the tool is written in Java. The JADE agent 415 platform was chosen to host the wrapper agents because it is widely used and enables Java-416 based agents in which environment the implementation of the Web Service calls are 417 supported.

418

419 The following sections will discuss the decisions made and illustrate them with examples from<br>420 the WSDL2JADE tool which was developed to automatically generate JADE agent code for the WSDL2JADE tool which was developed to automatically generate JADE agent code for 421 the Web Service wrapper agent.

422

### 423 **4.2.1 ACL Message Types**

424 The REQUEST and INFORM communicative acts from [FIPA00037] were chosen when<br>425 designing agent messages that are passed between client(s) and the wrapper agent since designing agent messages that are passed between client(s) and the wrapper agent since

426 they describe the most precisely the character of a Web Service call. The REQUEST message<br>427 equests the Web Service wrapper agent to execute an agent action (which in fact is the Web 427 requests the Web Service wrapper agent to execute an agent action (which in fact is the Web 428 Service operation call) and the INFORM message informs the client agent of the result of the 429 Web Service operation Web Service operation.

430

431 Both message types in JADE may contain a single object which is a class instance in a 432 serialized encoded form. An object in a request message corresponds to the agent action, an 433 object in an inform message is a predicate. Class instances in REQUEST messages must 434 extend the AgentAction class of JADE and objects in INFORM messages must extend the 435 Predicate class.

436

### 437 **4.2.2 Representation of Web Service Operations**

438 Client agents can call Web Services by sending a REQUEST message to the wrapper agent to 439 execute an agent action. A client REQUEST message must contain information about which<br>440 operation of the Web Service should be called and what are the input parameter values operation of the Web Service should be called and what are the input parameter values. 441 Therefore, in the ontology between the client agent and the wrapper agent, a unique agent 442 action named OperationNameAgentAction must be defined for each operation. The 443 instance type of the Java class representing the agent action will identify the operation and its 444 field values in the object related to the input parameters of the operation call field values in the object related to the input parameters of the operation call.

445

446 Similarly, predicates are defined named OperationNamePredicate for the result of the 447 Web Service operation call. The predicates are returned in an INFORM message to the client 448 agent.

449

450 For example, when a client wants to call a Web Service operation named add, it first creates 451 a new AddAgentAction class instance, fills its fields according to the input parameters of 452 the operation and sends this object to the wrapper agent in a REQUEST message. When the 453 wrapper agent gets this message, it first decides which operation this class instance belongs wrapper agent gets this message, it first decides which operation this class instance belongs 454 to (by comparing the received class instance to the known operation agent action classes),<br>455 extracts the input parameters from the class instance and calls the related Web Service extracts the input parameters from the class instance and calls the related Web Service 456 operation. When the Web Service operation call returns, the wrapper agent creates a new 457 AddPredicate class instance, fills its field(s) with the Web Service return values and sends<br>458 this object back to the client agent who can then extract the results and the call operation of 458 this object back to the client agent who can then extract the results and the call operation of 459 the client is completed. the client is completed.

460

461 Note that the Web Service invocation between the wrapper agent and the Web Service is 462 synchronous, but the agent communication between the client and the wrapper agent is 463 asynchronous. The client agent can match the received INFORM message to the 464 corresponding REOUEST message with the help of the in-reply-to or the corresponding REQUEST message with the help of the in-reply-to or the 465 conversation-id parameters of the ACL messages.

466

### 467 **4.2.3 Representation of Data Types**

468 At the time when the tool was developed there was no standard way for associating XML 469 Schema with Java data types<sup>4</sup>, so a proprietary mapping was developed which included 470 mapping such as, xsd:int -> java.lang.Integer, xsd:string -> 471 java.lang.String, etc. When creating such mapping, Web Service call conventions 472 should also be considered, for example, in the case of the  $xsd:int$  XML Schema type, 473 java.lang.Integer should be used and not int (because if the int type is passed 474 instead of Integer, then the SOAP call will not work).

475<br>476

Some of the XSD-Java bindings used are shown below:

477

l

Recently, Sun's JAXB project has helped to deal with this problem.

478 **XSD type Java type**  boolean java.lang.Boolean 480 integer java.lang.Integer 481 float java.lang.Float 482 double java.lang.Double<br>483 date java.util.Date 483 date java.util.Date<br>484 hexBinary byte[] hexBinary byte[] 485 486 Since JADE accesses the fields of an object to be sent in a message via its getter/setter 487 methods, when generating such agent Action/Predicate classes, the related getter and 488 setter methods for the fields should be generated. 489 490 An example for an agent action class generated from a WSDL file is shown below: 491<br>492 492 <message name="InMessageRequest"> 493 <part name="numberToConvert" type="xsd:string"/><br>494 <part name="encodedlocale" type="xsd:string"/> 494 <part name="encodedlocale" type="xsd:string"/><br>495 </message> 495 </message> 496<br>497 And the corresponding Java: 498 499 public class GetSpelledFormAgentAction implements<br>500 iade.content.AgentAction { 500 jade.content.AgentAction {<br>501 private java.lang.String n private java.lang.String numberToConvert; 502 public void setNumberToConvert (java.lang.String param){ 503 this.numberToConvert = param; } 504 public java.lang.String getNumberToConvert () {<br>505 return this.numberToConvert; } 505 return this.numberToConvert; }<br>506 private java.lang.String encoded 506 private java.lang.String encodedlocale;<br>507 public void setEncodedlocale (java.lang 507 public void setEncodedlocale (java.lang.String param) {<br>508 this.encodedlocale = param; } 508 this.encodedlocale = param; }<br>509 public java.lang.String getEnco 509 public java.lang.String getEncodedlocale () {<br>510 return this.encodedlocale; } return this.encodedlocale; } 511 } 512 513 In JADE, before an agent starts, it has to register the relevant ontology, that is, in our case the 514 above AgentAction/Predicate pairs of classes. Since JADE cannot explore object fields 515 when a new classes in the ontology is registered, it must be done manually by going through 516 all the fields in the class and registering the field names and the associated types individually. 517 JADE has five built-in data types which may be used for this. When registering a field, JADE<br>518 assumes that the underlying Java field has the Java type as shown below: assumes that the underlying Java field has the Java type as shown below: 519<br>520 520 **JADE type Java type**  521 BOOLEAN java.lang.Boolean 522 INTEGER java.lang.Integer 523 FLOAT java.lang.Float<br>524 DATE java.util.Date DATE java.util.Date 525 BYTE\_SEQUENCE byte[] 526 527 As a consequence of the above restrictions all basic WSDL data constructs must be mapped 528 to the above five basic JADE data types. Derived WSDL data types must be mapped to JADE 529 data types derived from the basic JADE data types with the help of structures and lists. 530 531 Some Java code for registering AgentAction is shown below. 532 533 add(new AgentActionSchema("GetSpelledFormAgentAction"), 534 GetSpelledFormAgentAction.class); 535 as = (AgentActionSchema) getSchema("GetSpelledFormAgentAction");<br>536 as.add ("numberToConvert", (PrimitiveSchema) getSchema as.add ("numberToConvert", (PrimitiveSchema) getSchema 537 (BasicOntology.STRING));

```
538 as.add ("encodedlocale", (PrimitiveSchema) getSchema<br>539 (BasicOntology.STRING));
           (BasicOntology.STRING));
540
```
### 541 **4.2.4 Services Provided by the Wrapper Agent to Client Agents**

542 The Web Service ontology created for the wrapper agent shown above must be made 543 available to client agents so that clients and wrapper agents are able to communicate with 544 each other. Client agents send REQUEST messages and read INFORM messages, while 545 wrapper agents read REQUEST messages and send INFORM messages. The ontology may be 546 available as a downloadable jar file on the Web page of the wrapper service, for example, or 547 some other solution may be implemented.

548

549 The agent code on the JADE platform, that is, the Java classes corresponding to agents, 550 must extend the Agent class of JADE. After registering the ontology, the Web Service 551 wrapper agent waits for incoming requests from clients in a blocking cycle. This is 552 implemented as a behavior by extending the CyclicBehaviour class of JADE. When a 553 REQUEST message is received, then the wrapper agent determines from the type of the 554 request class the Web Service operation to which this REQUEST message is related. The 555 input parameters of the operation can be decoded from the REQUEST and the Web Service 556 operation can be invoked. The result of the Web Service invocation is encoded to the 557 corresponding Predicate class of the ontology and then the predicate is sent to the client as 558 an INFORM message.

559

### 560 **4.2.5 Automatic Code Generation**

561 To generate the code of the wrapper agent from WSDL, the following steps must be followed: 562

- 563 1. The operations contained in the WSDL file must be explored. For the input and output 564 messages of each operation the related Agent Action and Predicate classes must be messages of each operation the related AgentAction and Predicate classes must be 565 created with fields corresponding to the input and output parameters.
- 566 2. The agent must register these classes as the ontology of the wrapper agent
- 
- 568<br>569 569 3. Agent code must be generated to be able to receive requests, dispatch the request to the 570 appropriate operation, decode input parameters, call the Web Service, then encode and 571 return the INFORM message. Because the above described transformations have a 572 template, the agent code and the ontology for all Web Service invocations can be
- 573 generated from the WSDL automatically.
- 574 575

# 575 **5 Change Log**

### 576 **5.1 Version A: 22 September, 200311/28/2003**

Page 1: Initial version 578